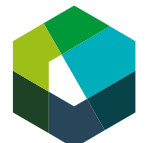

3° anno di tirocinio

# **Formulare e gestire sistemi di gestione dei contenuti**

# **Lavoro pratico**

**Competenza operativa e5: Installare e gestire tecnologie in ambito commerciale (opzione «tecnologia»)**

### **Situazione iniziale**

Le banche dati e i sistemi di gestione dei contenuti (p. es. sistemi di content management, in breve CMS) sono fondamentali per la tua azienda. Costituiscono spesso una base di lavoro per te e le tue colleghe. Di conseguenza, nell'organizzare i nuovi sistemi è importante procedere in modo strutturato e accurato. Così, puoi assicurarti che con essi nella tua azienda tutti possano lavorare in modo efficiente.

Con questo lavoro pratico ti eserciti nel formulare in modo razionale tali tecnologie e nel supportare i tuoi colleghi di lavoro che le utilizzano.

## **Descrizione del compito**

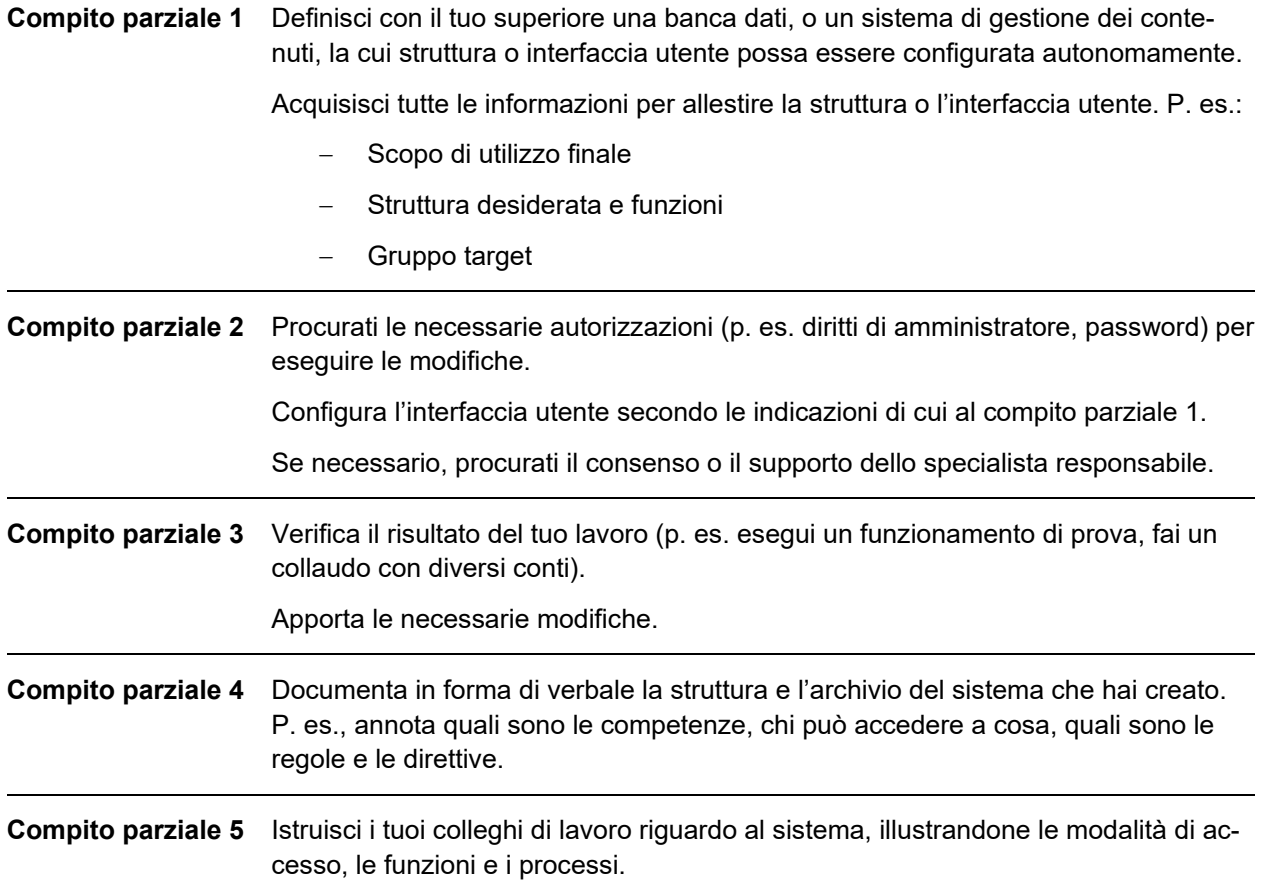

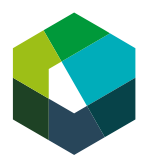

Fornisci supporto se necessario. Se non riesci a portare avanti il compito da solo, inoltra il problema all'ufficio competente o al tuo superiore.

**Compito parziale 6** Documenta e riporta i tuoi risultati nella tua documentazione digitale dell'apprendimento.

#### **Indicazione per la risoluzione**

Possibilmente, configura l'interfaccia utente in modo semplice e chiaro. Fai in modo che gli utilizzatori finali possano usare l'interfaccia senza bisogno di ulteriori chiarimenti.

Abilita l'interfaccia utente della banca dati o del sistema di gestione dei contenuti solo se hai ricevuto il relativo permesso dal tuo superiore.

#### **Organizzazione**

Esegui il tuo lavoro pratico direttamente nell'ambito della tua attività lavorativa quotidiana, sulla base di un caso concreto o di una situazione pratica concreta.

Per la documentazione della tua procedura impiegherai 30-90 minuti, a seconda del carico di lavoro.